# **Souborové služby**

Richard Biječek

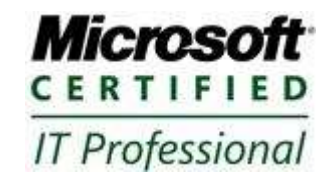

**• Sdílení složky** • Instalace role Doplňkové služby a nástroje ◦ DFS ◦ FSRM

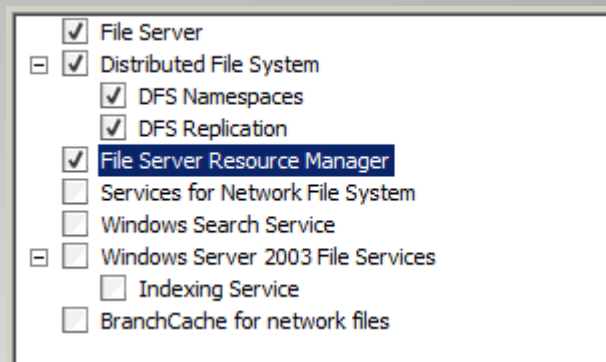

# **Role souborových služeb**

### Dialog "rozšířené sdílení" Název sdílení Omezení počtu uživatelů Oprávnění Soubory offline

• SMB protokol, ping ◦ TCP 445

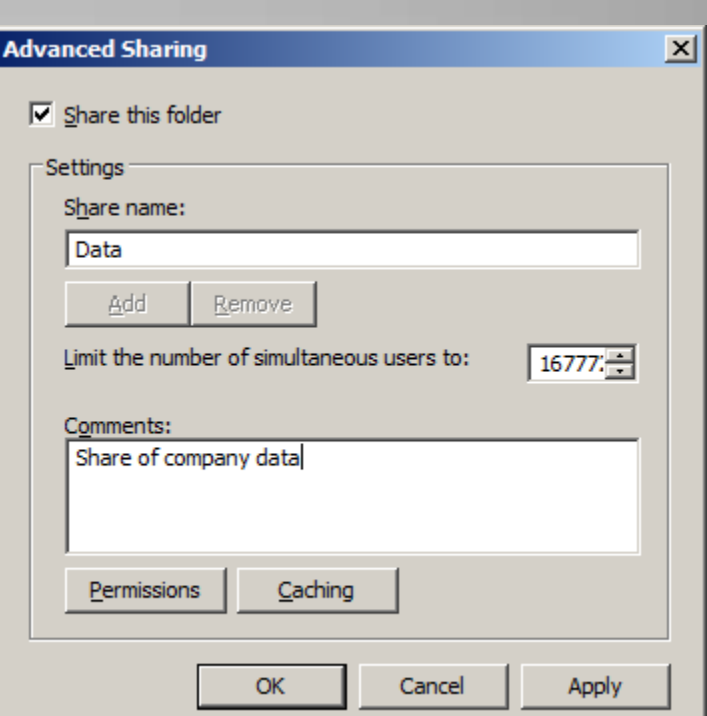

# **Sdílení složky**

 Read ◦ Výchozí Change ◦ Jako "modify" Full control ◦ Bez omezení Běžně pro skupinu Everyone, nebo Authenticated Users

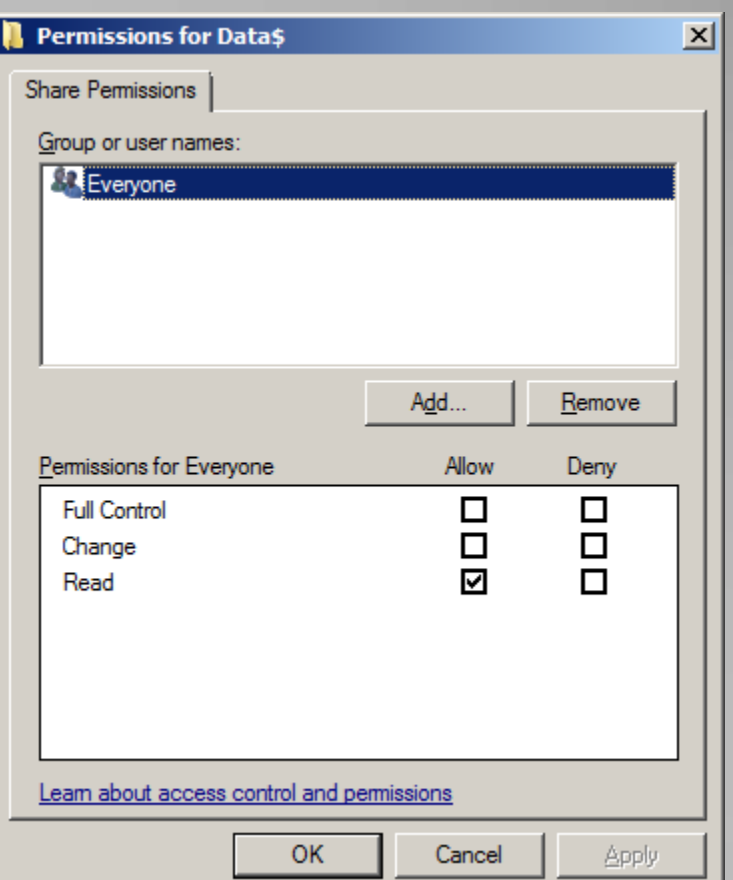

# **Oprávnění sdílení**

- Poslední znak = \$ Sdílená složka se klientovi nezobrazí Nemá vliv na přístup / oprávnění
- Např. pro cesty ve skriptech

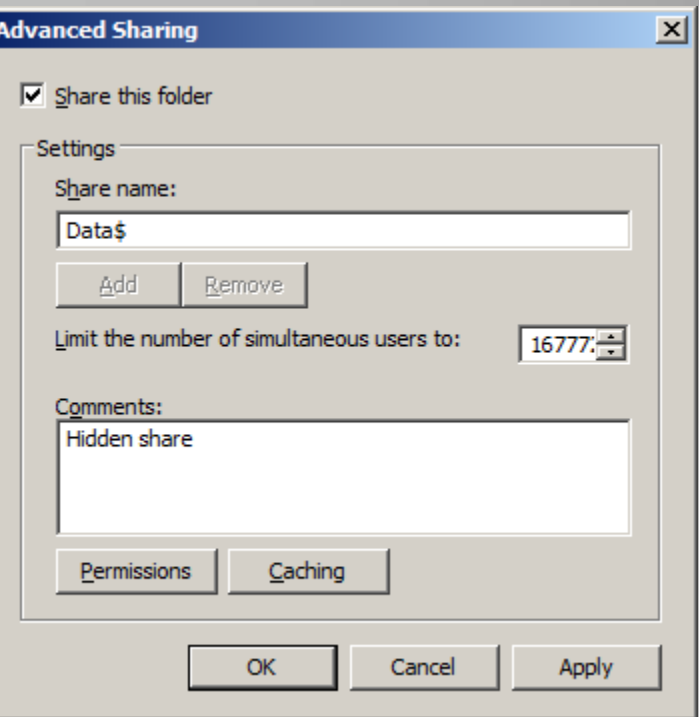

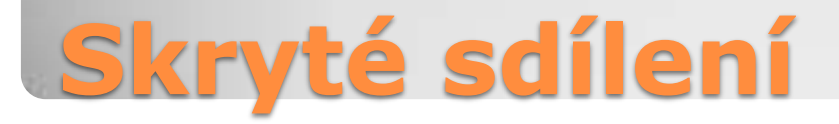

 Umožňuje klientovi cachovat obsah • Editace "offline" • Synchronizace po připojení "online" Ve výchozím stavu povoleno

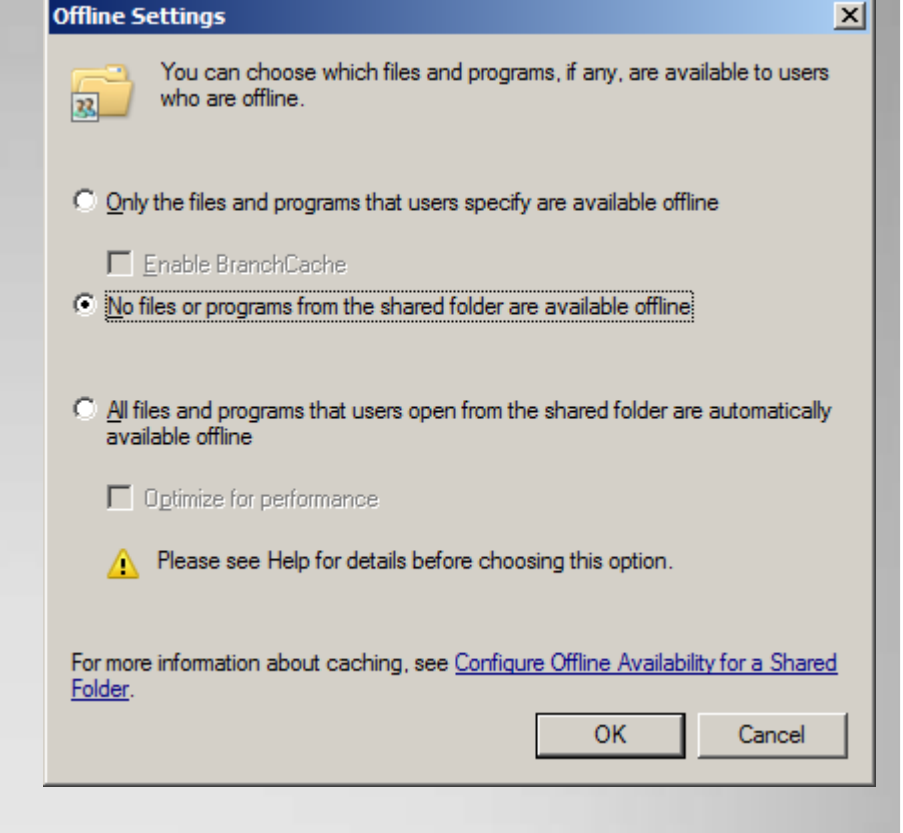

# **Soubory offline**

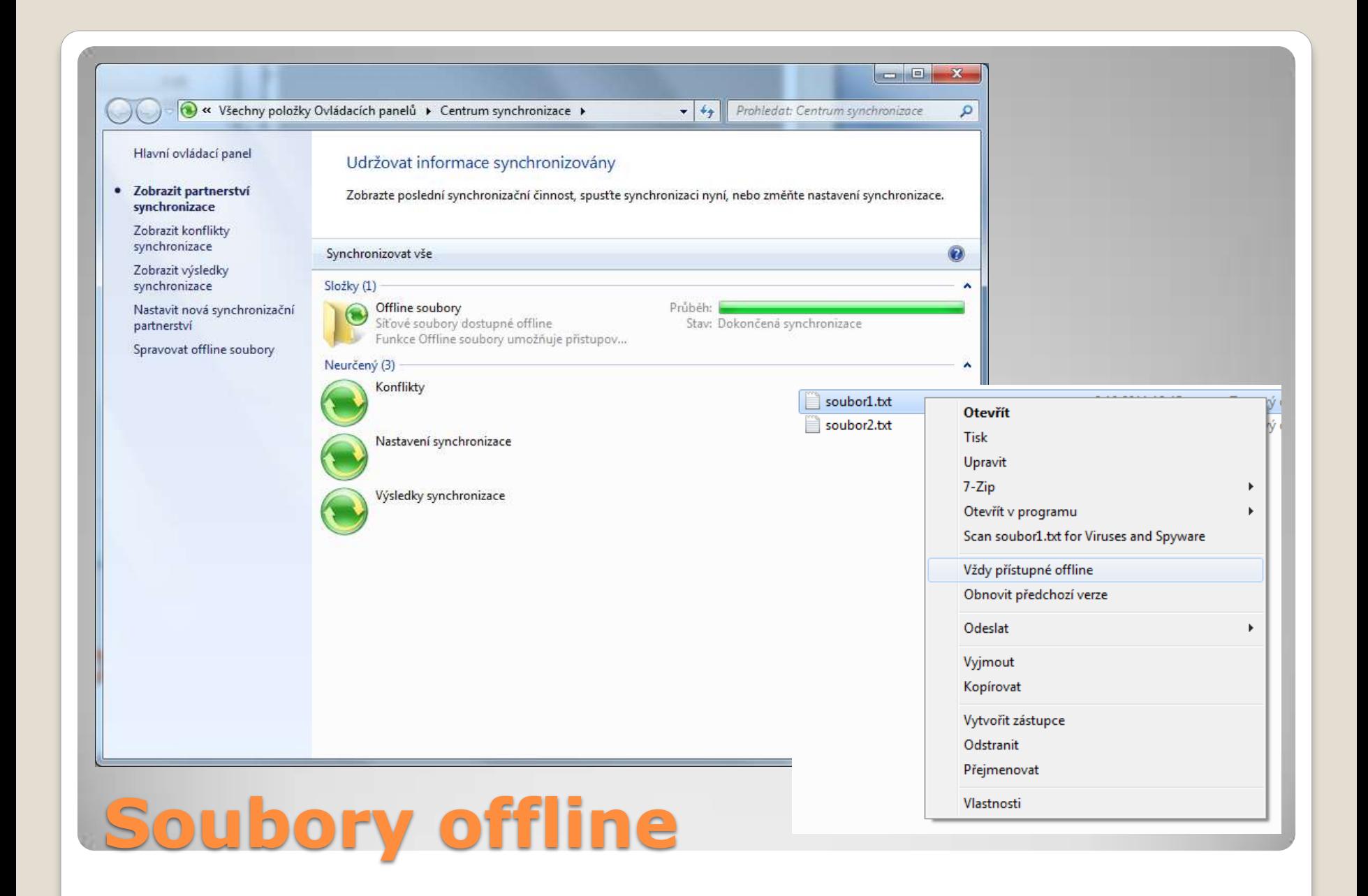

### Ve výchozím stavu sdílené položky Systémové lokace: ◦ Kořeny disků (C\$, D\$, …) • Složka "Windows" (Admin\$) ◦ Složka ovladačů tiskáren (Print\$)

#### • K dispozici i na klientech

# **Administrátorské sdílení**

#### Computer management

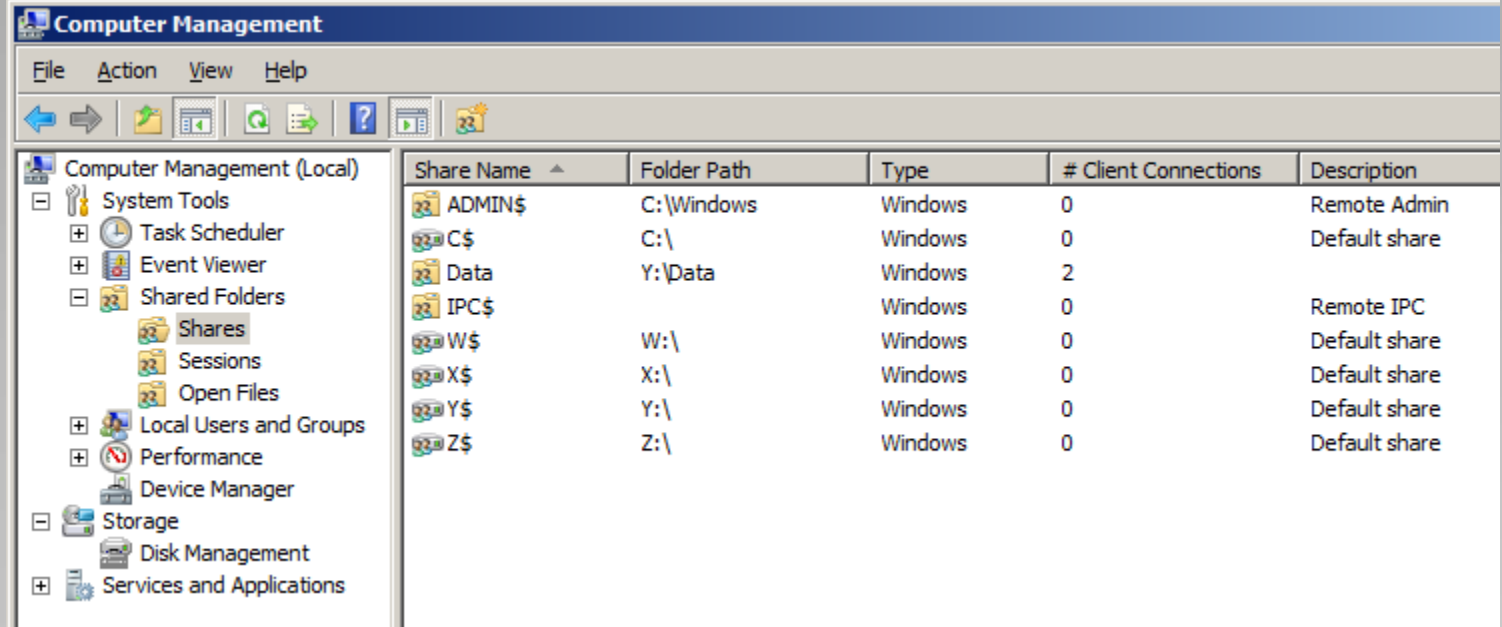

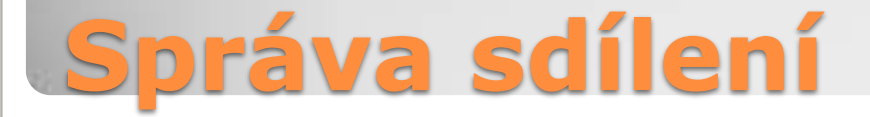

### Share and Storage Management ◦ (také v Server Manageru)

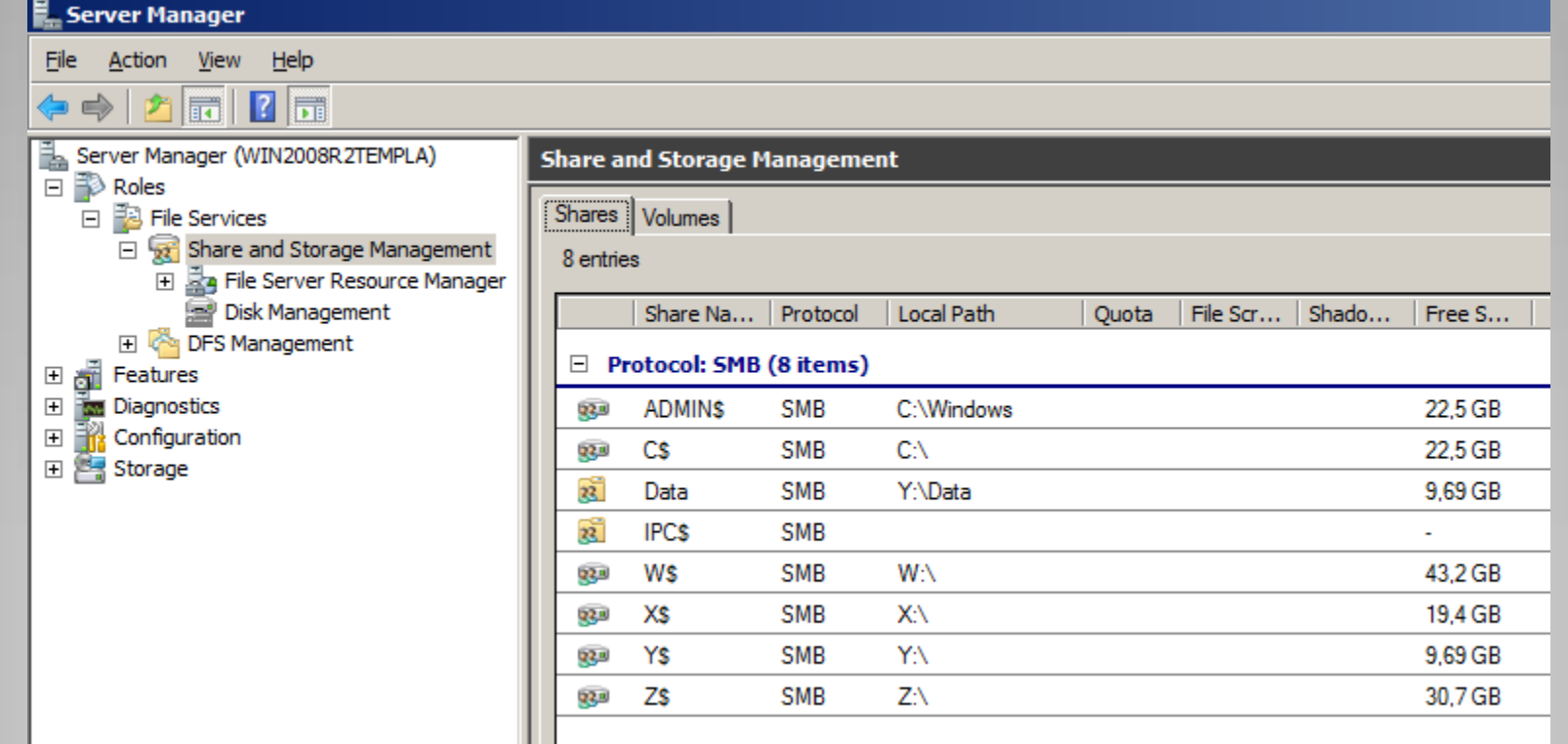

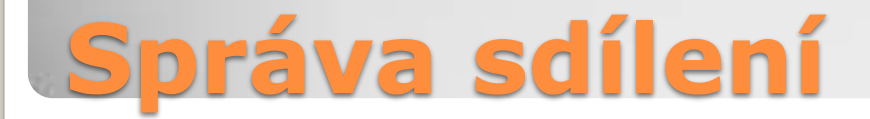

#### • NET SHARE

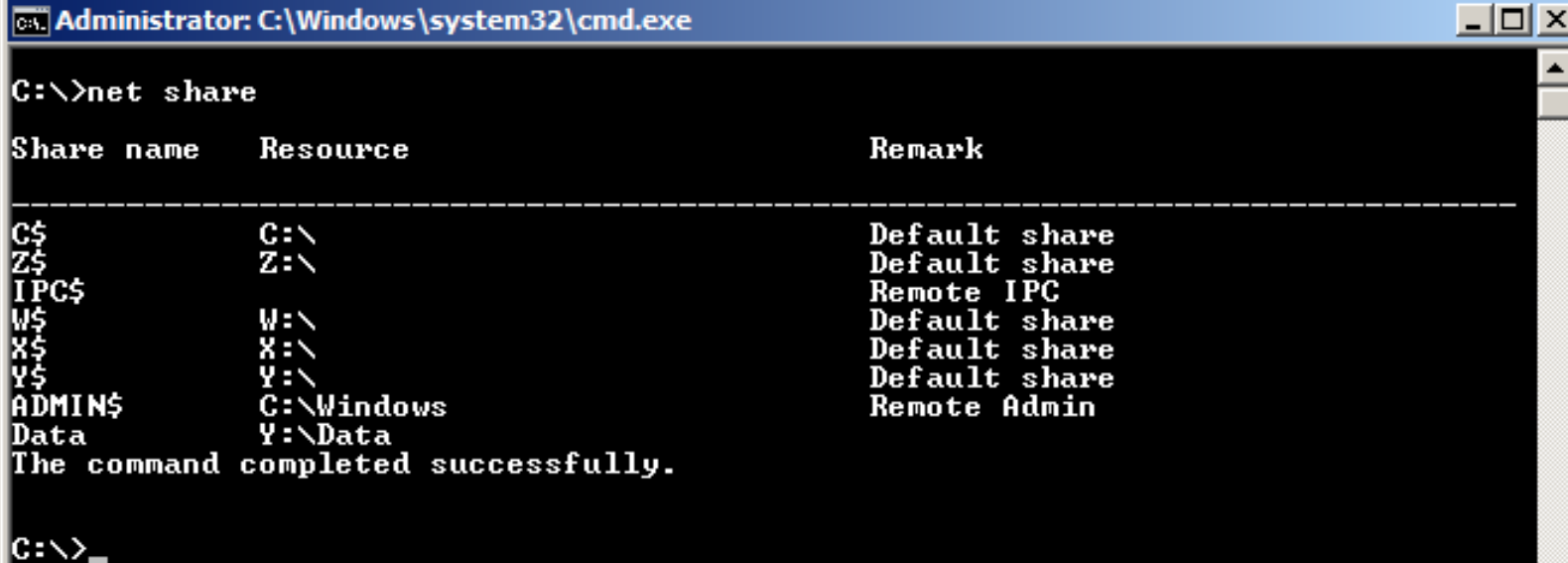

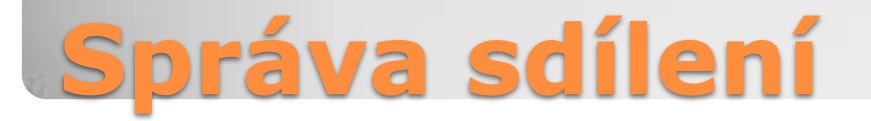

### • NET USE

#### **ON** Příkazový řádek  $\Box$  $\times$ ۸  $d:\rangle$ net use /? Syntaxe příkazu je: **NET USE** [devicename | \*] [\\computername\sharename[\volume] [password | \*]] [/USER: [domainname\]username] [/USER: dotted domain name\]username] [/USER: [username@dotted domain name] [/SMARTCARD] [/SAVECRED]  $[$   $[$  /DELETE]  $]$   $[$  /PERSISTENT: {YES  $]$  NO}]] NET USE {devicename | \*} [password | \*] /HOME NET USE [/PERSISTENT:{YES | NO}] d:\>net use T: \\158.196.22.130\TEST /user:vsb\nav79 \*

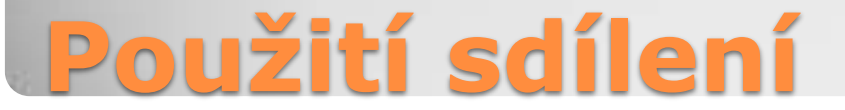

#### DFS = Distributed File Systém

- Slučuje SMB sdílení z více fyzických serverů
- Poskytuje jeden (nebo více) virtuálních stromů
- Umožňuje transparentně přistupovat na různé fyzické lokace (sítě, pobočky)
- Podporuje redundantní ukládání
- DFS-R provádí replikaci oddělených redundantních kopií

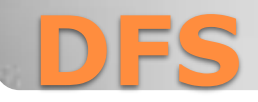

### • Namespace = virtuální sdílený strom • Namespace Server ◦ Fyzické server hostující namespace • Stand-Alone Namespace ◦ Konfigurace na jednom serveru ◦ Bez možnosti redundance Domain-Based Namespace ◦ Konfigurace využívá Active Directory ◦ Může mít více Namespace Serverů

## **DFS namespace**

### · Server ... "Win2008R2Template" · Namespace ... "testovaci" • Folder ... "Slozka"

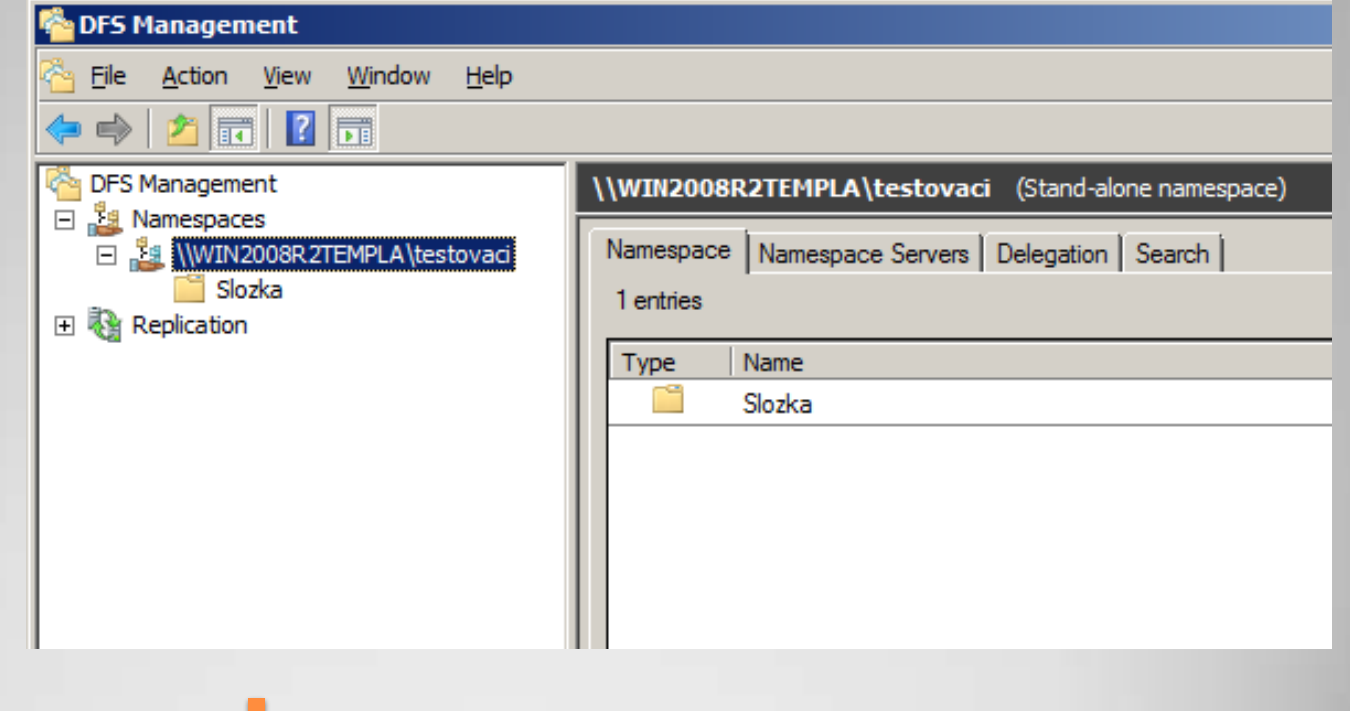

### **DFS konzole**

# Namespace je prázdná struktura

- Dále obsahuje "Folder"
	- DFS Folder nenese data
	- Jedná se o "odkaz" směrující na sdílené složky
	- Sdílené složky obsahují data, která jsou přistupována přes DFS

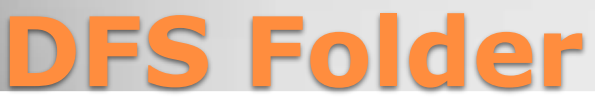

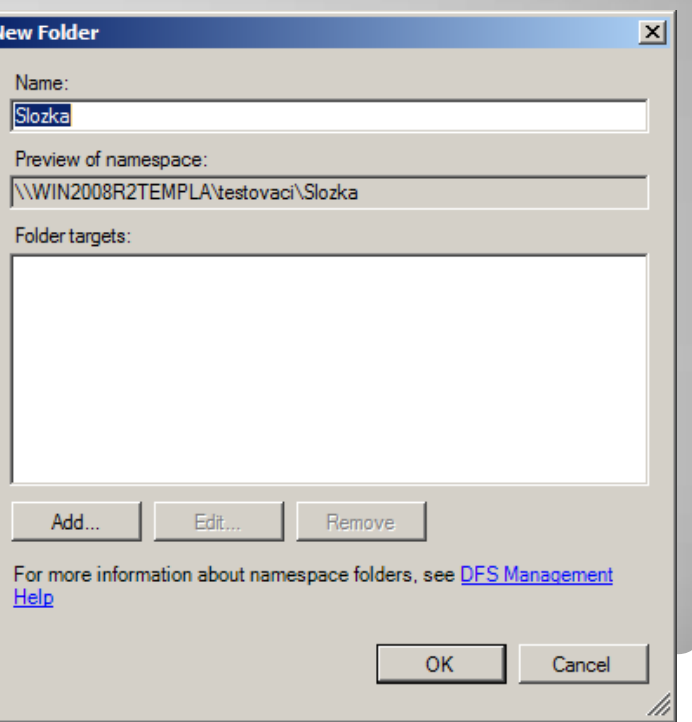

#### Stand-Alone:

• \\<název serveru>\<namespace>\<složka> ◦ [\\SRV02\TEST\Slozka](file://SRV02/TEST/Slozka)

#### Domain-Based:

- \\<název domény>\<namespace>\<složka>
- [\\domain.local\TEST\Slozka](file://domain.local/TEST/Slozka)

# **Přístup uživatelů k DFS**

#### • DFS "Folder target"

• "odkaz" navazující "Folder" na sdílenou složku ◦ Sdílená složka nemusí být na stejném serveru • DFS "Folder" není limitován na jeden "Folder target" !!!

◦ Tzv. Referral na klientovi rozhoduje o výběru

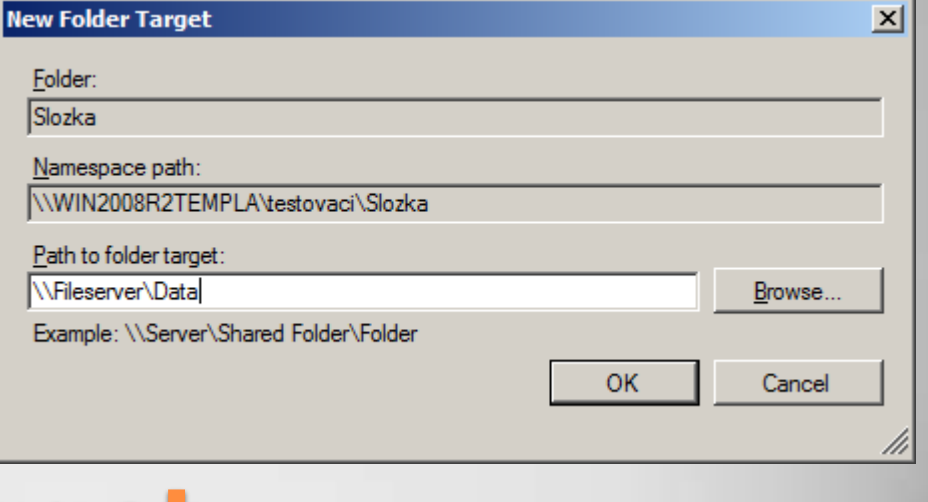

# **DFS Folder Target**

# Seskupení sdílených složek do jedné cesty

- Snazší přístup pro klienty
- Jedno mapování ve skriptech

### • Více "Folder target" na jeden "Folder"

- Poskytuje redundanci dat
- Umožňuje mít stejná data přístupná na více pobočkách
- Replikují se službou DFSR

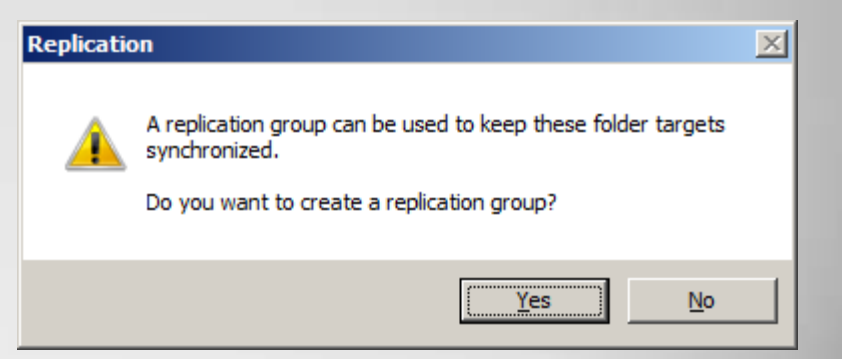

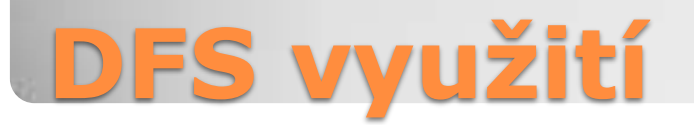

 Vyžaduje doménový Namespace Umožňuje volbu topologie ◦ Full mesh, Hub-Spoke, custom Ve starších OS protokol FRS Od 2003 R2 protokol DFSR ◦ Využívá RDC (remote differential compression) · Od 2008 může replikovat také Sysvol

# **DFS replikace**

 Vlastnosti složky z pohledu klienta DFS cesta Aktivní fyz. cesta ◦ Zde klient skutečně přistupuje, zobrazená cesta je virtuální

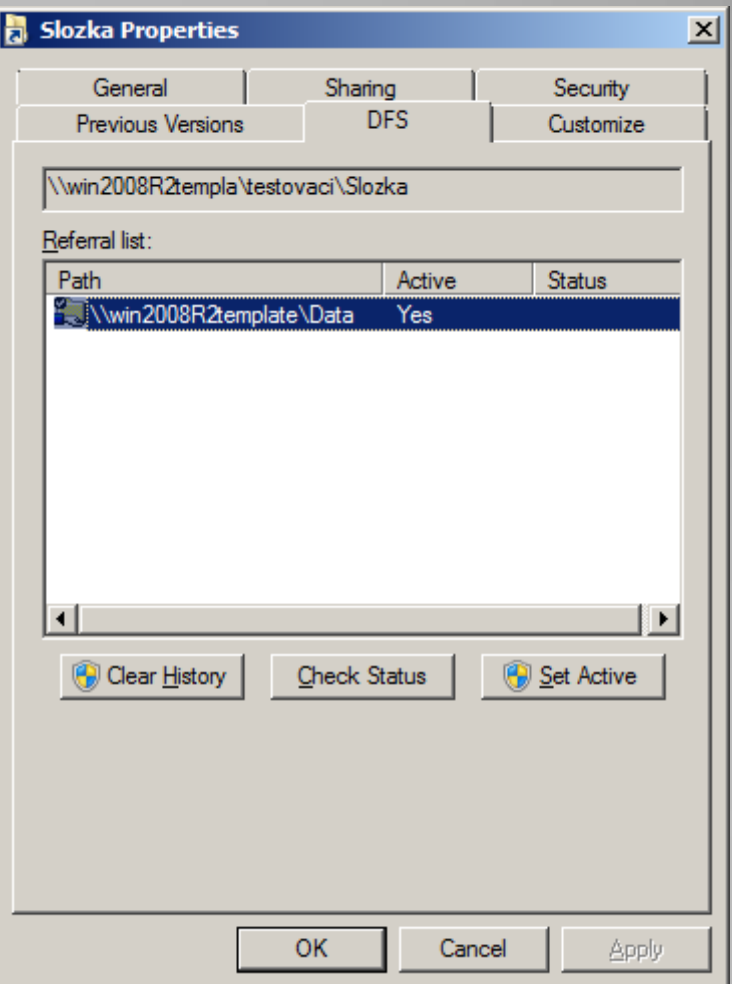

# **DFS pohled z klienta**

### FSRM Nástroj pro ◦ Správu kvót ◦ File screening ◦ Generování reportů

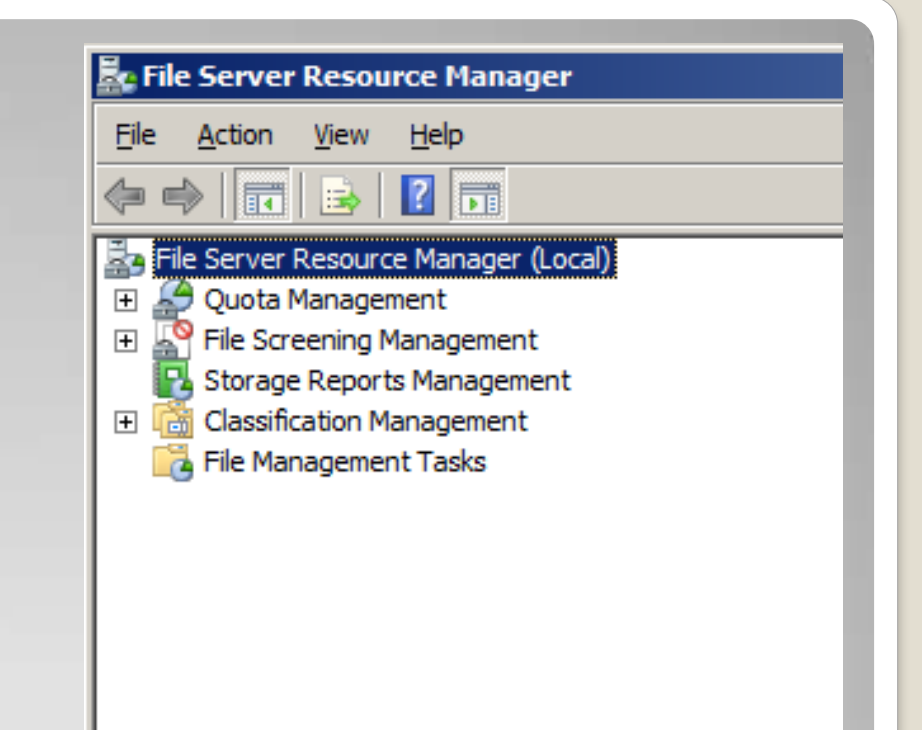

# **File Server Resource Manager**

#### FSRM umožňuje správu kvót na složky Nezáleží na vlastníkovi

- Vyhodnocuje se velikost složky
- Použití:
	- Přímé, např. pro složky typu "Public"
	- Nepřímé, např. pro domovské složky
	- Vytváří a monitoruje kvóty na podsložky

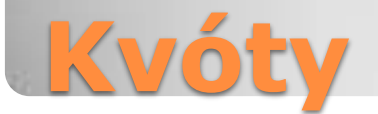

- Kvóty mohou mít odvozené vlastnosti z šablon
- Limitní hodnota
- Hard Quota / Soft Quota
- Činnosti při dosažení % limitu
	- Notifikace e-mailem (uživatel / administrátor)
	- Spuštění programu (skriptu)
	- Vygenerování reportu

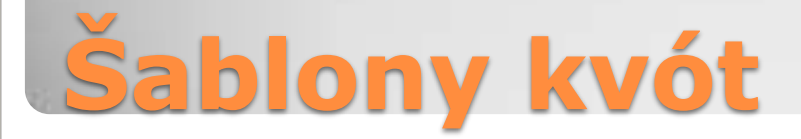

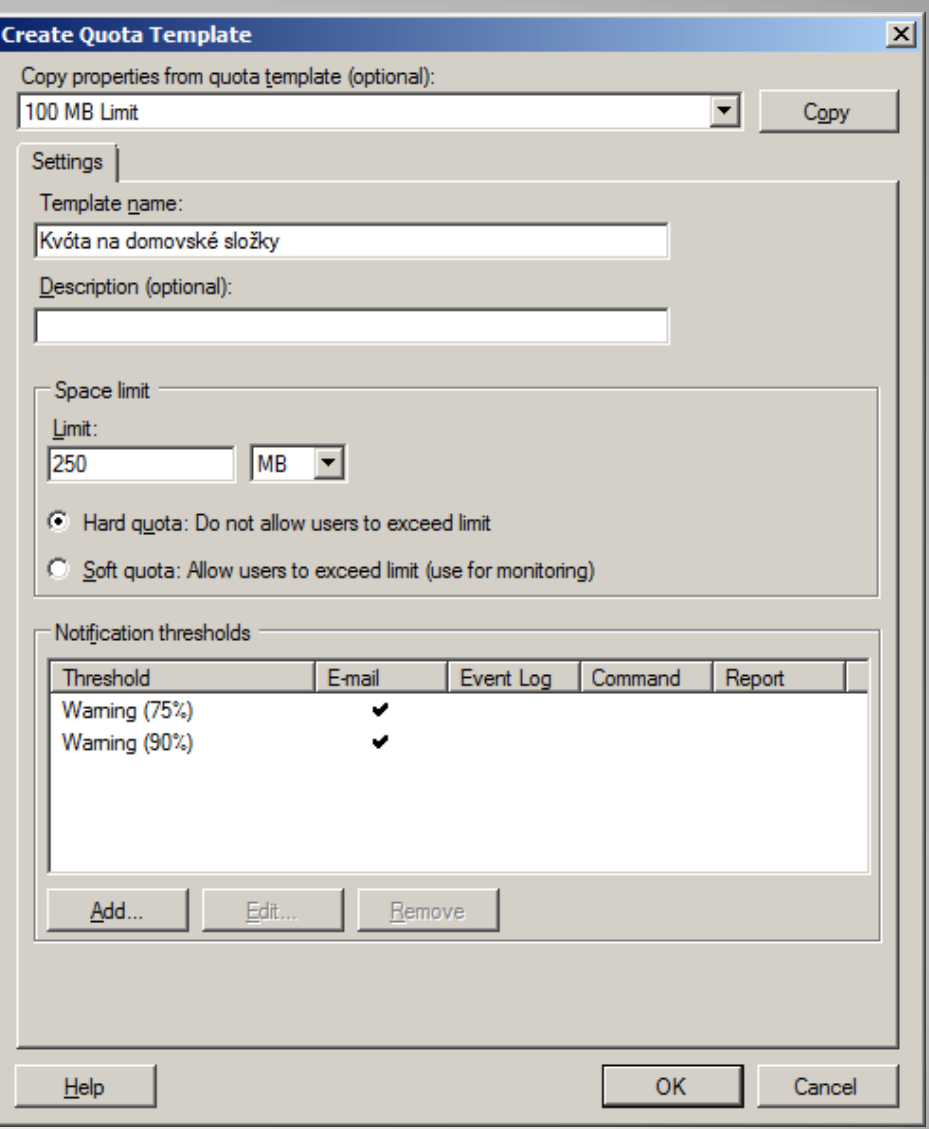

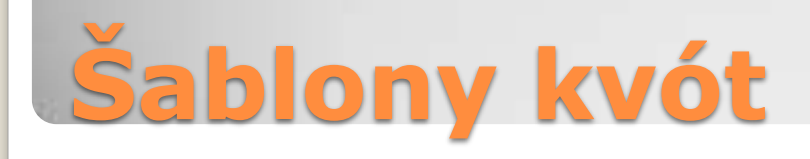

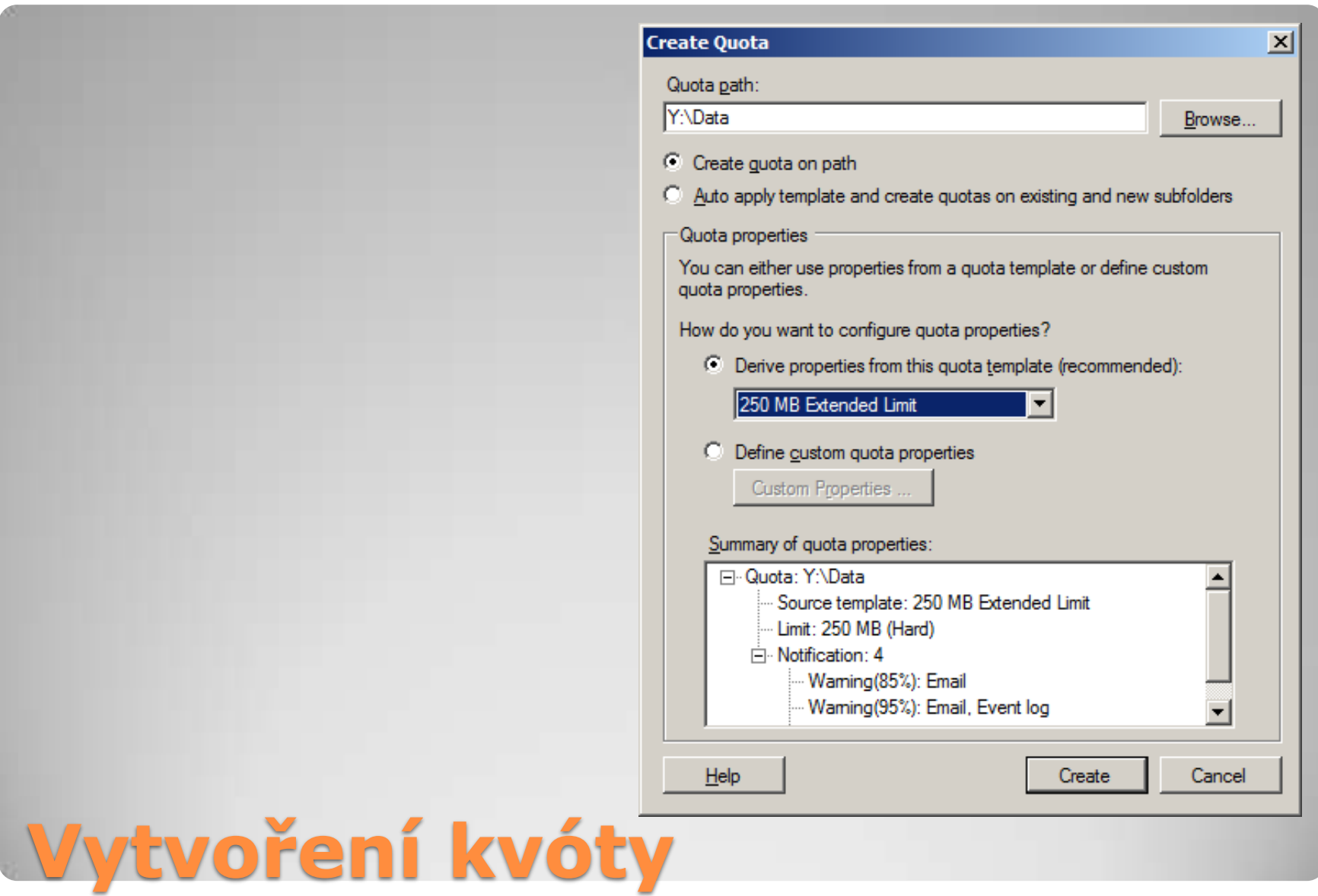

### Omezení složky na konkrétní typy souborů Založeno na příponách

◦ Vzhledem k výpočetní jednoduchosti efektivní

### Definují se

- ∘ "File Groups"
- "File screen templates"
- "File screens"

# **File Screening**

### Předdefinované typy souborů

#### 長 File Server Resource Manager

#### File Action View Help  $\Leftrightarrow$   $\Rightarrow$   $\Rightarrow$   $\boxed{P}$   $\boxed{R}$   $\boxed{R}$

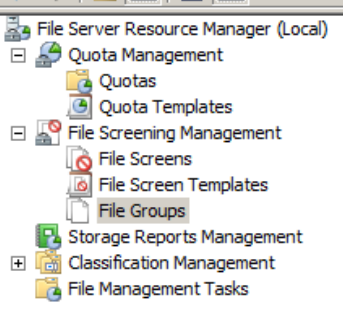

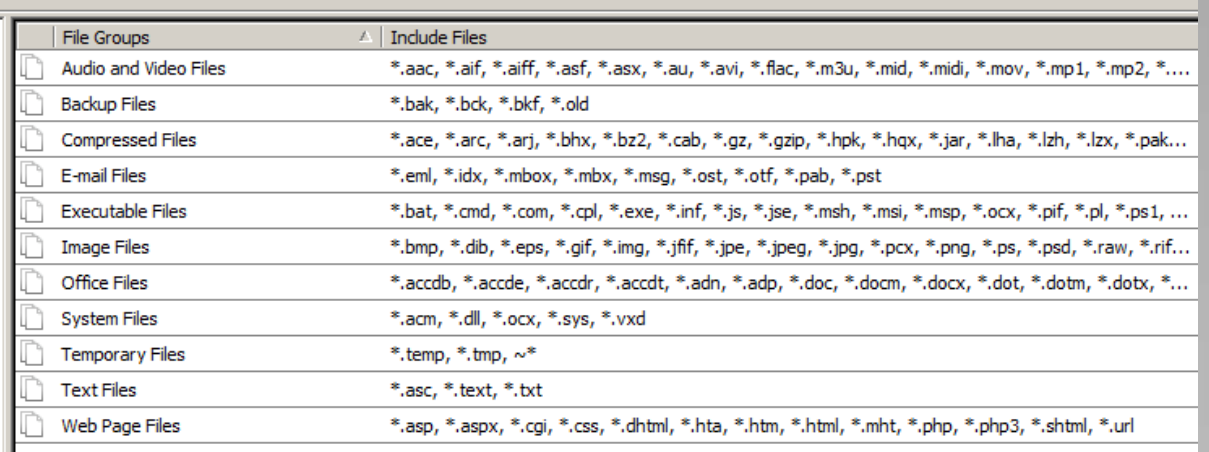

# **File screening**

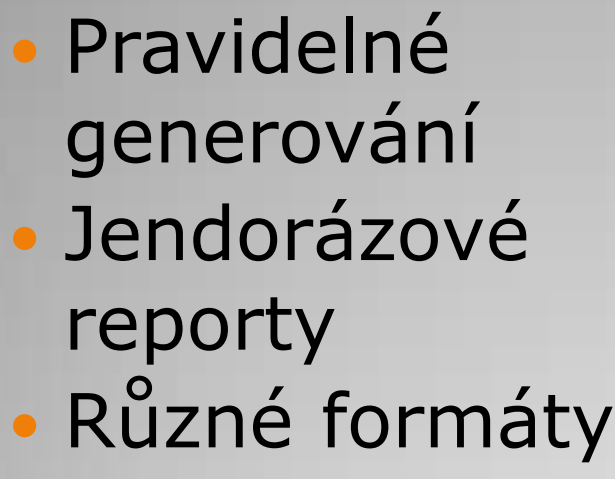

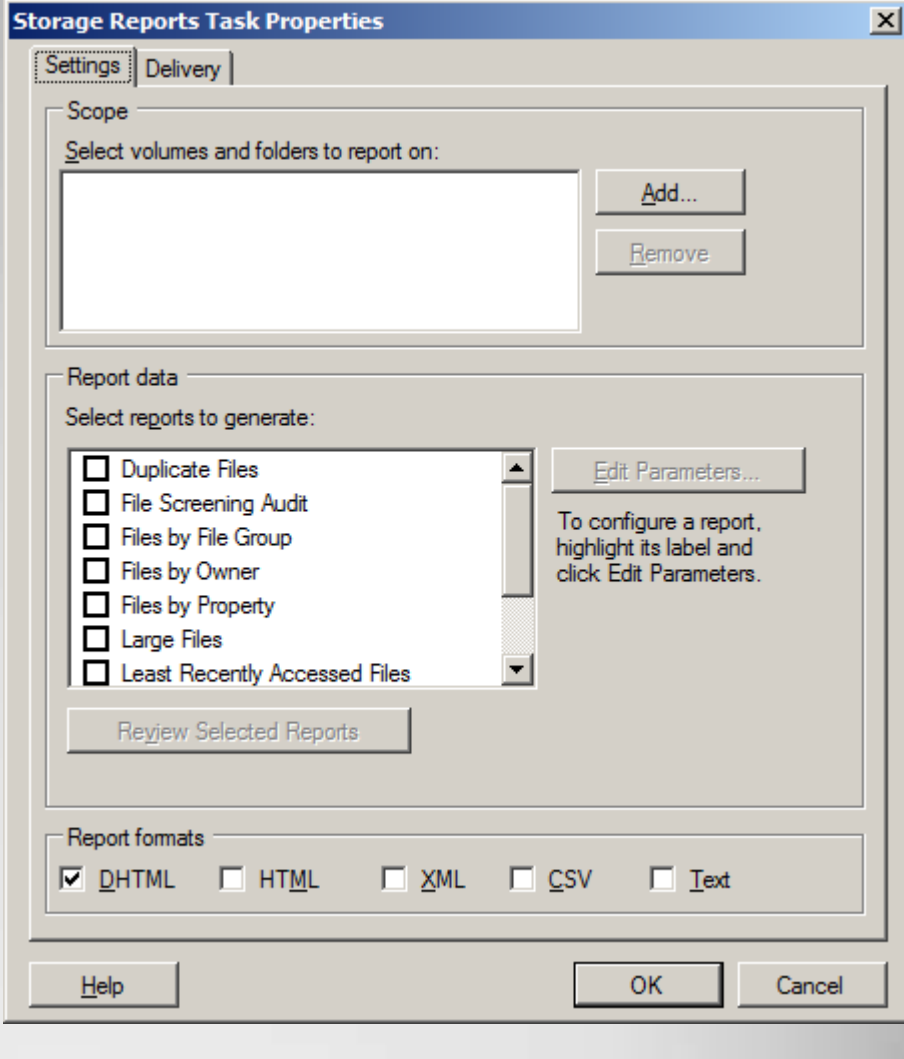

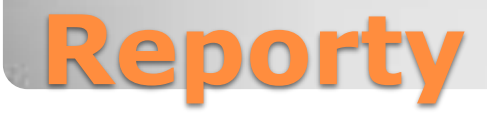